#### Utilizing Multiple Virtual Machines in Legacy Desktop Applications

Matt Piotrowski UC Berkeley CS 267 Parallel Computing

### The Problem

- Personal computers will soon have many cores.
- One of the ways to utilize these many cores is to run many virtual machines on them, as discussed in [1], among others.
- However, legacy desktop applications haven't been written to take advantage of virtual machines.

[1] Rose Liu, Kevin Klues, Sarah Bird, Steven Hofmeyr, Krste Asanovic, John Kubiatowicz. Tessellation: Space-Time Partitioning in a Manycore Client OS. In Proceedings of HotPAR '09.

# Our Solution

• We create a new operating system primitive that allows an application to run legacy desktop code in virtual machines.

• The graphical output from these virtual machines is transparently mapped into the windows of the

application.

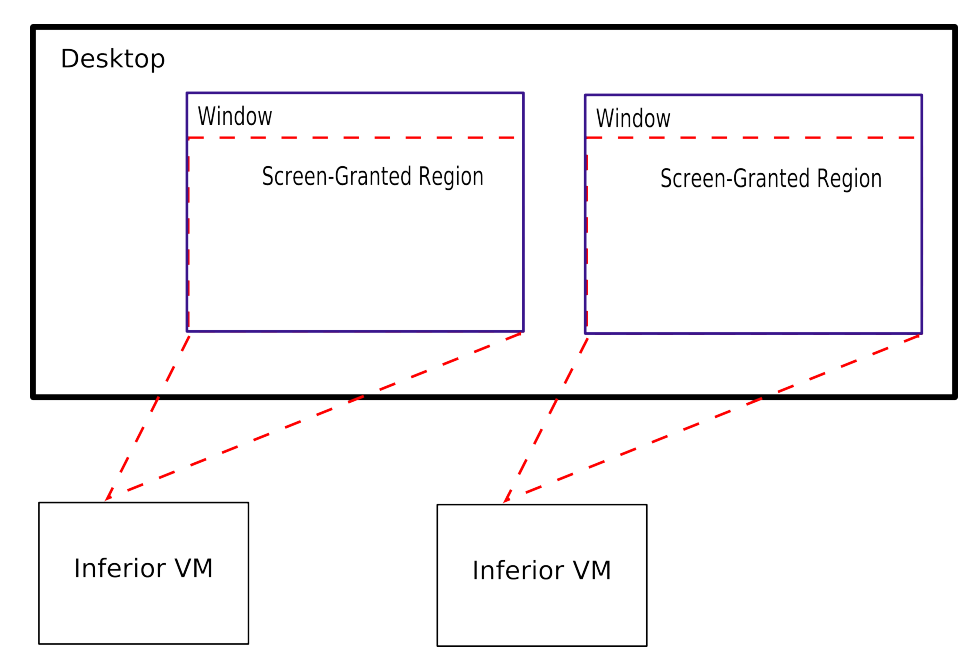

• In this example, an application has created two VM's (called inferior VM's) and screen-granted their output to the lower portion of its windows.

# Web Browser

- We created a web browser where each tab is rendered in its own VM.
- Each VM is running WebKit, a large legacy codebase for rendering web pages.

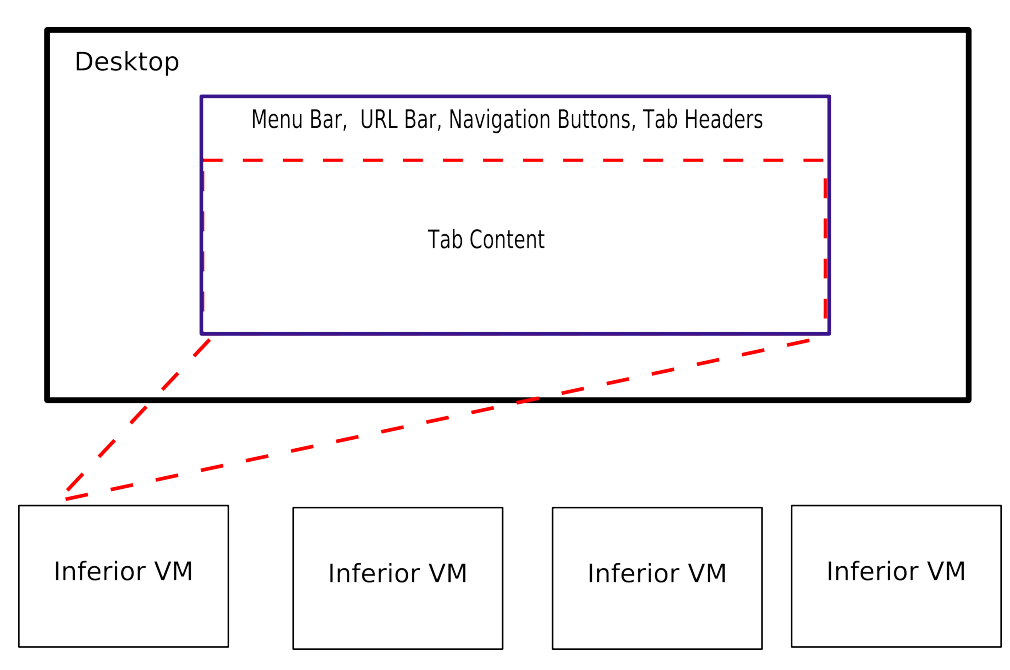

- In this example, there are 4 tabs open. The current tab receives the current screen-grant.
- Additional benefits of per-tab VM rendering include increased reliability and security.

# PDF Viewer

- We created a PDF viewer where each document is rendered in its own VM.
- Each VM is running evince, a large legacy codebase for rendering PDF documents.

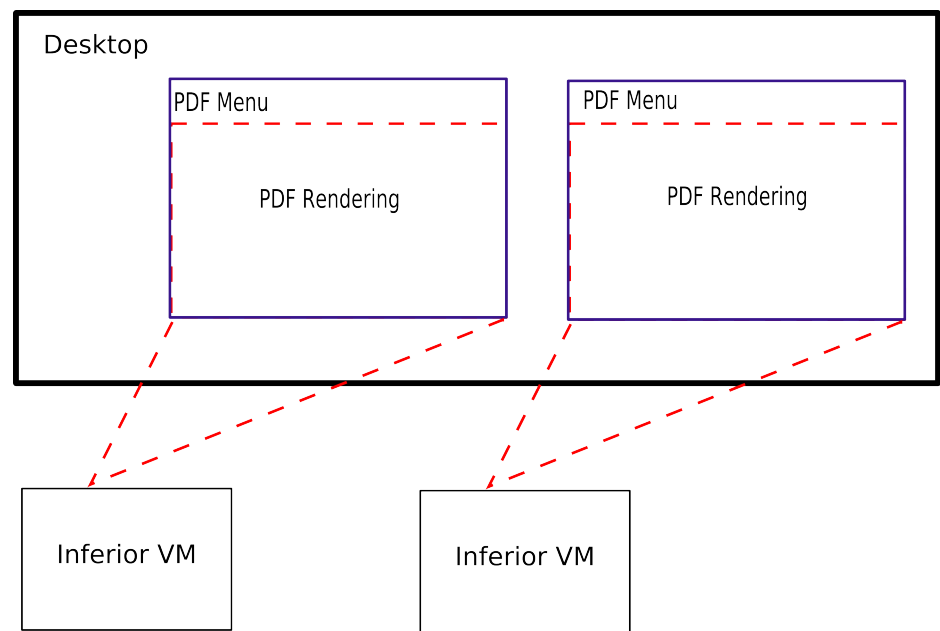

- In this example, two documents are being displayed and everything below the menu bar has been screengranted to VM's.
- Enhanced reliability and security is also obtained.

# Other Apps

• The screen-grant mechanism lends itself well to many desktop applications. An email client, office suite, and movie player can easily be adapted to use screen-grants.

• Below is the design of an email client using inferior VM's and screen grants.

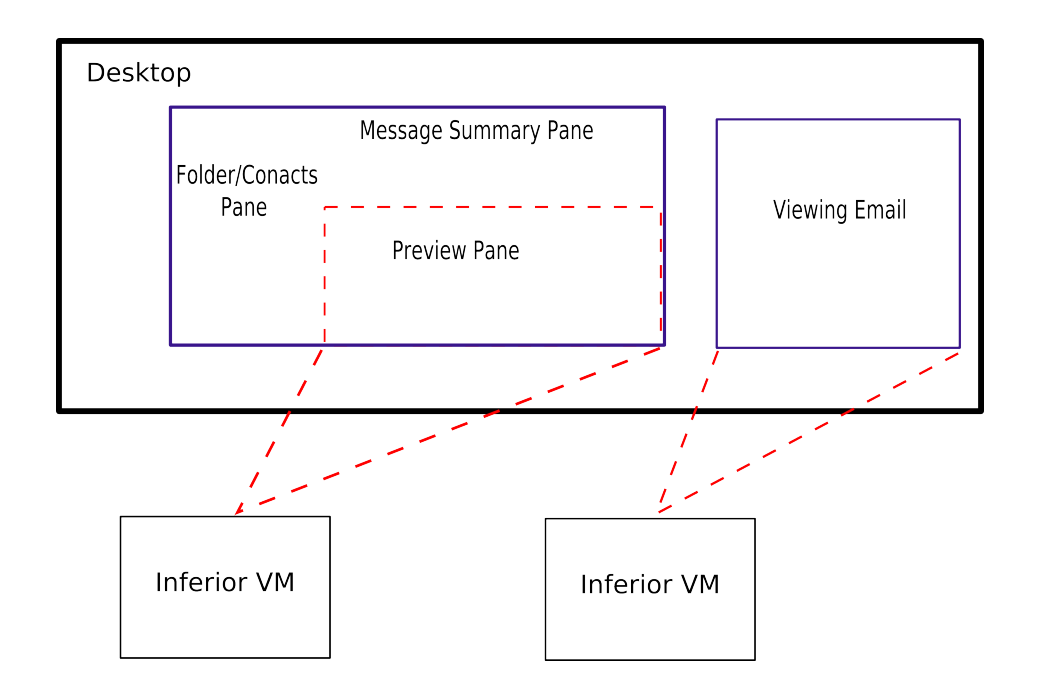

#### OS as Primitive User

• The OS itself can use our new primitive to run every application in its own VM and screen-grant parts of the desktop to them.

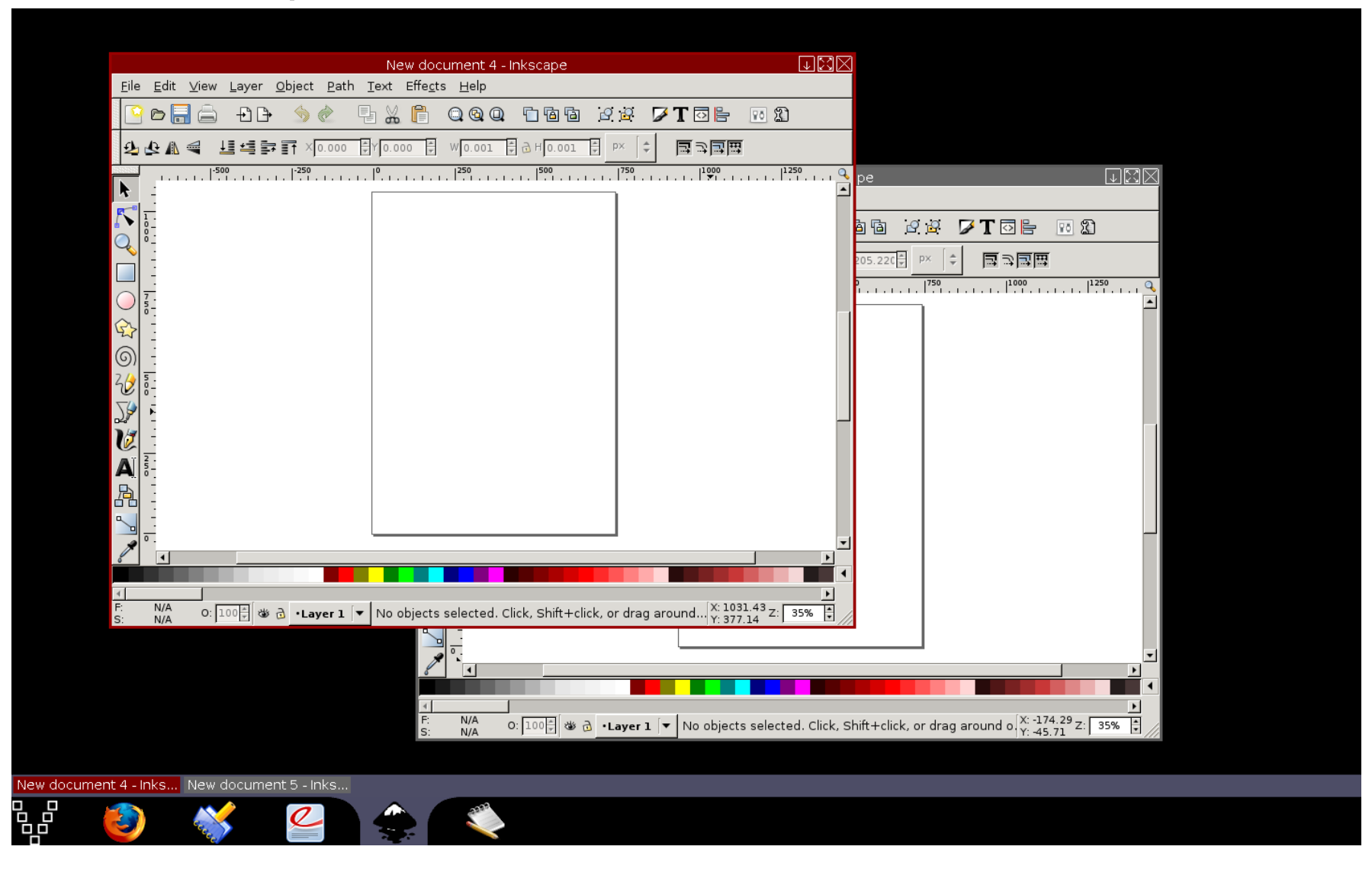

#### **Overhead**

• Ran 40 instances of WebKit displaying the Alexa Top 40 websites, with WebKit running in a VM and WebKit running in a process. Overhead of 48MB per instance for the VM case.

• Worth noting that we share the zero page within and across VM's but we could potentially greatly reduce the memory overhead with a copy-on-write VM fork, as discussed in [2]

• Startup time of VM: we pre-execute the VM to point of code launch; takes about 800 milliseconds.

> [2] Carl Waldspurger. Memory Resource Management in VMWare ESX Server. In 5<sup>th</sup> Symposium on Operating Systems Design and Implementation.

#### Limitations/Future Work

• Applications that rely on 3D hardware acceleration won't work in a VM since access to this hardware is not provided. However, if 3D developers return to software-based rendering utilizing multicore, these applications would work

• Implement the designs of the email client, movie player, and office suite.

• Explore hints an application may be able to provide to indicate the nature of an inferior VM it is creating.